# **MACMedia 2.0**

Micromundo para el Aprendizaje de las Ciencias en la Educación Media

Por Hugo Hernando Andrade Sosa Alba Marcela Sequeda Rojas Claudia Liliana Torres Álvarez Néstor Vicente Quiñonez Aceros Institución: Grupo SIMON de Investigaciones - Universidad Industrial de Santander Dirección Postal: Universidad Industrial de Santander A.A. 678 País: Colombia Teléfonos: 0976 - 344000 Ext.: 2345 - 2681 Fax: 097 - 6349042 E-mail: [simon@uis.edu.co](mailto:Simon@uis.edu.co) URL: <http://www.uis.edu.co/investigacion/paginas/grupos/simon/indexie.html>

### **Resumen**

El grupo SIMON de Investigaciones en búsqueda de un prototipo terminado desarrolla herramientas software en versiones sucesivas, sometidas a pruebas cada vez mas regulares en instituciones educativas, con el fin de identificar nuevos requerimientos que mejoren el siguiente desarrollo.

El presente trabajo es la segunda versión de MACMedia y hace parte del Macroproyecto MAC (Micromundos para el aprendizaje de Ciencias) cuya filosofía se basa en el Modelo Educativo Constructivista Centrado en los Procesos de Aprendizaje (MECCPA) propuesto también por el grupo, el cual toma conceptos teóricos de la dinámica de sistemas, del pensamiento sistémico y del Enfoque Pedagógico Constructivista . Esta herramienta software facilita el desarrollo de las formas de pensamiento y el aprendizaje de conceptos del área de ciencias de la naturaleza de los grados décimo y undécimo de la educación media integrando tres tipos de software: Tutoriales, experimentadores e investigadores; el primero, Nivel Lector, presenta las temáticas enriquecidas con elementos multimediales; el segundo, Nivel Experimentador integrado al Nivel Investigador, permite construir los modelos que soportan la experimentación.

Al poner a disposición de las instituciones educativas este software, la metodología de DS incursiona en la educación y se contribuye a la aplicación práctica de los elementos teóricos propuestos en el MECCPA para el mejoramiento de la educación apoyada en la informática.

### **1. Introducción**

Durante los últimos siete años el Grupo SIMON de Investigaciones en Modelado y Simulación ha venido trabajando sobre la aplicación del Pensamiento de Sistemas y la Dinámica de Sistemas en la educación, y ha dado a conocer sus resultados con artículos y ponencias en eventos de carácter nacional e internacional $\frac{11}{1}$ , además los ha aplicado en la asesoría a instituciones educativas.

De estas experiencias surgió la propuesta de aplicación de la Dinámica de Sistemas y del Pensamiento de Sistemas en el aprendizaje de las Ciencias de la Naturaleza, especialmente, en aquellos fenómenos que se pueden estudiar y analizar bajo una perspectiva dinámica. Esta propuesta pretende atender las dificultades que se han observado en los intentos por llevar a la práctica educativa la dinámica de sistemas en nuestro medio, dificultades debidas a las limitaciones y a las "complejidades" que surgen al utilizar una propuesta soportada en el modelamiento y la simulación, pues ésta contrasta con el enfoque pedagógico que predomina en el sector educativo actualmente, en el cual la instrucción y la memorización de contenidos y fórmulas son la base sobre la que está construido.

Conocedores de los obstáculos que el presentes impone a la hora de pretender incluir en el modelo educativo actual la dinámica de sistemas, se diseñó una estrategia conceptual e

instrumental, que permitiera llegar a las comunidades escolares con útiles informáticos cuya utilización fuera viable en las prácticas educativas actuales y a su vez contenedores de una propuesta de acercamiento al nuevo modelo educativo que potencie en el aprendiz el desarrollo de las habilidades de Pensamiento Dinámico Sistémico, mediante el uso de la Dinámica de Sistemas u otro lenguaje de representación sistémica. Con el desarrollo de la estrategia de acercamiento, se atiende además la demanda de construcción de productos informáticos con características no solo especificadas por la técnica, sino ante todo, por los propósitos educativos y pedagógicos.

En el marco de la estrategia definida se desarrolla dentro del grupo SIMON de investigaciones, el macroproyecto MAC del que hacen parte un conjunto de proyectos que buscan apoyar el proceso de aprendizaje en el área de ciencias, desde primer grado de básica primaria hasta undécimo grado de educación media.

Estos proyectos desarrollan aportes propios del Pensamiento Sistémico, la Dinámica de Sistemas y el Enfoque Educativo Constructivista; pueden ser usados en el marco del modelo educativo actual ya que contienen elementos propios de una clase tradicional, promueven el cambio del modelo actual y se pretende que generen un acercamiento al modelo educativo propuesto. El Grupo SIMON de Investigaciones dio inicio al Macroproyecto MAC, con la construcción de un primer prototipo que se llamó MACMedia (Micromundo para el Aprendizaje de Ciencias en los grados 10 y 11), una vez terminado, continuó con tres Micromundos más que cubrieron los grados 4 y 5, 6 y 7, 8 y 9. Una siguiente etapa cubriría los grados primero a tercero y las segundas versiones de cada Micromundo.

Inicialmente, además del propósito general planteado, el diseño de la estructura de los proyectos MAC debía contener tres niveles: "Nivel Lector", "Nivel Experimentador", y "Nivel Investigador". A partir de estos niveles se apoya el aprendizaje sobre fenómenos de interés, a partir de su estudio como sistemas y con el soporte de las facilidades multimediales, de modo que el modelado y la experimentación se ven enriquecidos con textos, sonidos, vídeos, imágenes y animaciones.

Junto a las características generales ya señaladas, los proyectos MAC han avanzado, involucrando otras características como: Facilidades para el crecimiento de la información en todos los ambientes señalados, facilidades de comunicación estudiante-profesor, facilidades para la evaluación del proceso de aprendizaje a través de preguntas guía y puntuales y facilidades al profesor para el seguimiento de la labor de los estudiantes y la organización de sus informes.

El grupo SIMON de Investigaciones busca desarrollar las herramientas software MAC en versiones sucesivas que son sometidas a pruebas, cada vez mas regulares, en instituciones educativas. Tales pruebas buscan identificar requerimientos conducentes a mejorar el siguiente desarrollo, haciendo énfasis en el análisis de las relaciones entre informática y educación, con el fin de aprovechar el potencial educativo de las computadoras para apoyar los procesos de aprendizaje profundo y en particular la estructuración de los modelos organizadores del conocimiento..

Teniendo en cuenta lo mencionado anteriormente, el grupo SIMON de Investigaciones sigue el siguiente plan general de desarrollo de los MAC en procura de lograr una versión mejorada de cada uno de ellos:

- Desarrollo de un primer prototipo junto a una prueba de receptividad.
- Evaluación del primer prototipo mediante una prueba de campo que dé lugar al desarrollo de un segundo prototipo y su respectiva prueba de receptividad.
- Evaluación del segundo prototipo, a través de una prueba durante un periodo suficiente para apreciar su aporte y limitaciones frente a las exigencias de cada tipo de usuario, que dé lugar al desarrollo de la herramienta software apropiada para apoyar un curso regular.

Se han desarrollado hasta el momento, enmarcados en el macroproyecto MAC: MAC 4-5, MAC 6-7, MAC 8-9, MACMedia 1.0 y MACMedia 2.0, herramientas realizadas en medio de un proceso de análisis, diseño, desarrollo, evaluación y mejoramiento, conducentes a obtener herramientas acabadas.

MACMedia 2.0, objeto de este documento, hace parte del Macroproyecto Educativo del Grupo SIMON de Investigaciones, obedece al segundo paso del procedimiento descrito, y espera ser un aporte social, un impacto en la educación y a la vez un aporte a la investigación en informática en la educación.

A continuación se mostrará MACMedia 2.0, como herramienta software, ampliando la información sobre cada uno de sus servicios.

## **2. MACMedia 2.0, Micromundo Para El Aprendizaje De Ciencias En La Educación Media**

MACMedia 2.0 se propone como herramienta de apoyo al desarrollo de las clases de física y química en los grados décimo y undécimo de la educación media, aprovechando los recursos informáticos y todas sus posibilidades. Se pretende que esto sea posible, gracias a la implementación de los servicios que la herramienta ofrece: Flexibilidad en los contenidos que se presentan, administración de los mismos, preparación de un ambiente de clase particular y el trabajo en red; todo ello con un ambiente atractivo que facilita el dinamismo en las clases, las labores del docente y capta la atención de los estudiantes.

#### 2.1 Fundamentación Teórica

MACMedia promueve el modelo educativo que integra el Pensamiento de Sistemas (PS), el Enfoque Pedagógico Constructivista (EPC) y la Dinámica de Sistemas (DS) en una Práctica Educativa Sistémica (PES), con el fin de recrear en el estudiante situaciones de aprendizaje utilizando el modelamiento y la simulación $\frac{2}{2}$ . Ver figura 1.

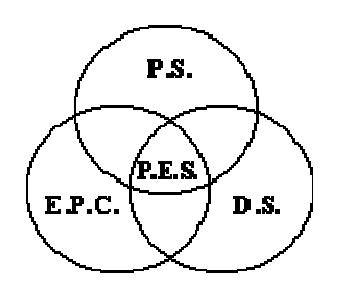

Figura 1. Esquema de la Práctica Educativa Sistémica.

Es de destacar que de los aportes de cada uno de los elementos de la práctica educativa sistémica se genera un Ambiente Educativo Centrado en los procesos de Pensamiento (AECP), con base en el desarrollo de habilidades de pensamiento. La figura 2, presenta una descripción del modelo mostrando dos niveles de abstracción, en donde el nivel inferior es una representación particular del nivel superior.

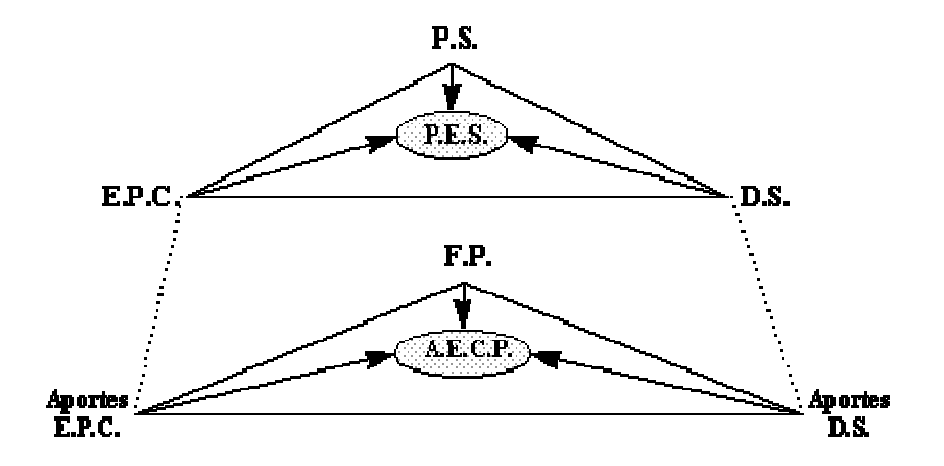

#### Figura 2. Modelo educativo orientado al desarrollo de formas de pensamiento.

Este modelo educativo propone centrar el proceso en el desarrollo de habilidades de pensamiento, combinando el PS con el EPC para orientar la educación hacia "aprender a aprender" y motivar a los estudiantes a comprender fenómenos de diversa naturaleza, contemplando los elementos e interacciones que los describen como sistemas y que explican su evolución dinámica a través del tiempo con sus múltiples interrelaciones; esperando así aportar en la formación de un espíritu crítico e investigativo.

Para introducir el PS, se asumen siete formas de pensamiento llamadas "formas de pensamiento crítico" propuestas por Richmond<sup>[3]</sup>, las cuales se presentan a continuación:

- P. Dinámico (PD): Identifica patrones de comportamiento y los procesos cíclicos que lo sustentan. Se asocian ciclos causales con su comportamiento.
- P. Genérico (PG): Identifica similitudes y analogías entre fenómenos de naturaleza diferente (isomorfismos). Usa ejemplos causales. Se requiere de PE y PD.
- P. Estructural (PE): Se concentra en la estructura del fenómeno. Reconoce la causalidad entre los diversos elementos de un fenómeno.
- P. Operacional (PO): Corresponde a pensar como trabajan realmente las cosas y no como teóricamente lo hacen. Se prueban modelos causales en la computadora. Va de la mano con PE.
- P. Cíclico (PCI): Identifica la relación entre estructura del modelo y el comportamiento observado en el fenómeno. Explica modelos de sistemas. Va de la mano con el PD.
- P. Continuo (PCO): Aprecia y explica los fenómenos como resultado de interdependencias continuas, y no como hechos aislados. Se diseñan y construyen modelos, se manipulan micromundos basados en modelos de simulación.
- P. Científico (PC): Cuantifica variables, propone y evalúa hipótesis. Se manipulan modelos preconstruidos, y se prueban modelos propios.

Según experiencias nacionales e internacionales, se asumen dos sugerencias acerca de la introducción del PS en la educación: El PS no debe ser un contenido o disciplina de currículo, sino un paradigma de pensamiento que potencie el proceso de aprendizaje y dé sentido al uso de herramientas informáticas, en la búsqueda de mejorar la calidad del proceso educativo acorde con el mundo de hoy. Un poco de cada tipo de pensamiento será aprendido según el nivel de trabajo y desarrollo exigido.

La metodología de DS como herramienta de aprendizaje permite instrumentalizar el planteamiento del PS en la educación. Claro está que a pesar del poder potencial de la DS podría ser ineficaz introducirla en una escena educativa tradicional, en la que los estudiantes reciben pasivamente conferencias. De las diversas formas de PS que se describieron anteriormente, el PE, el PD, el PCI y el PO, tienen relación directa con el modelado con DS. Las otras formas de pensamiento se pueden desarrollar o practicar a partir de la introducción de metodologías que potencien estas habilidades.

Pero no basta con incluir únicamente el EPC, el PS y la DS en el proceso educativo para notar mejoras en su calidad, se hace necesario examinar los roles que actualmente están jugando los docentes y los estudiantes, así como los recursos utilizados (especialmente la computadora), con el ánimo de replantearlos y vincularlos a la PES. A manera de ilustración se señalan algunas particularidades:

- Para el estudiante: Participación en la definición de sus modelos mentales, de manera individual o en grupos; desarrollo de formas de pensamiento mediante actividades propuestas; y la recreación de su modelo mental, con la formalización y simulación en el computador, para luego colocarlo a prueba mediante la confrontación con el comportamiento de otros modelos y con el análisis y las discusiones con sus compañeros.
- Para el docente: Promover los procesos de pensamiento de sus alumnos; identificar los modelos mentales de sus alumnos de acuerdo al tema de estudio; establecer estrategias de aprendizaje de acuerdo al conocimiento previo y los procesos de pensamiento identificados; y establecer el contenido de lo que se va a estudiar, en función del conocimiento previo y teniendo presente el proceso de pensamiento a estimular.
- Para los recursos utilizados: Promover en las actividades de clase de carácter grupal, discusiones, debates, etc., guiadas por el profesor; modificar los contenidos a aprender, de

acuerdo a las necesidades de la clase y de los conocimientos previos de los alumnos; integrar elementos de varias disciplinas aprovechando el uso de analogías, facilitando así el proceso de aprendizaje; utilización de herramientas que permitan la simulación por medio de gráficas y de animación, de modelos prediseñados, la construcción de nuevos modelos y la confrontación de comportamientos, con capacidad de recibir anotaciones tanto del docente como de los alumnos.

Faltaría entonces construir herramientas apropiadas para instrumentalizar este planteamiento e idear alternativas para introducir este pensamiento como componente guía del proceso educativo. La DS tiene un gran potencial didáctico para la educación en especial en aquellas asignaturas cuyos fenómenos puedan modelarse como sistemas para el estudio de su comportamiento cualitativo, y que los estudiantes los hayan observado o conocido previamente.Es muy importante señalar la razón o razones de cada opción o servicio que brinda el software y la forma que se recomienda para su uso. Es decir el porqué de cada aspecto del software.

Hasta ahora los planteamientos sobre dinámica de sistemas y pensamiento sistémico se han hecho de manera muy global. Un mayor acercamiento a estos temas, puede remitirse al libro "Pensamiento Sistémico. Diversidad en búsqueda de unidad"<sup>44</sup>.

#### 2.2 Diseño Y Desarrollo De MACMedia 2.0

En procura de la calidad del micromundo, se eligieron tecnologías de punta que permitieron el desarrollo de aplicaciones complejas, dinámicas y funcionales para MACMedia 2.0. Como sistema operativo se eligió Windows 98, por ser de uso común y fácil acceso. Como lenguaje de programación se eligió *Delphi 4,* cuyo código se apoya en Object Pascal, un leguaje potente, riguroso y rápido. Como manejador de Base de Datos se utilizó el BDE (Borland Database Engine) que funciona como un traductor entre la aplicación y la base de datos a la que se accede. Como software de modelado y simulación se utilizó Evolución 3.0<sup>[5]</sup> en cuyo trabajo se incluyó el desarrollo de un componente para Delphi 4.0 que sirve como puente entre el lenguaje de programación y Evolución 3.0.

Los servicios de MACMedia 2.0 fueron desarrollados teniendo en cuenta el diseño de una arquitectura Cliente/Servidor que satisface la necesidad de una constante comunicación docente estudiante a través de una interfaz sencilla, amigable y segura.

MACMedia 2.0 requiere dos aplicaciones para su funcionamiento en red. Una de ellas para el servidor (MACMedia 2.0 Server), que consta de los módulos de administración de usuarios y de contenidos y del módulo de interacción (MACMedia 2.0 Client). En la aplicación del servidor se administra la gestión de las acciones de los usuarios con la base de datos de MACMedia 2.0. La otra es la aplicación cliente (MACMedia 2.0 Client), consta únicamente del módulo de interacción, pero está en constante comunicación con el módulo de administración, ubicado en MACMedia 2.0 Server.

MACMedia 2.0 consta de una interfaz muy amplia compuesta por mas de 80 pantallas a través de las cuales se tiene acceso a los múltiples servicios ofrecidos. A continuación se presenta un resumen de dichos servicios tanto a nivel de administración como a nivel de interacción, explicación enriquecida con los pantallazos más relevantes de la herramienta software.

La estructura de MACMedia se puede apreciar en la figura 3 y la presentación principal del software se muestra en la figura 4.

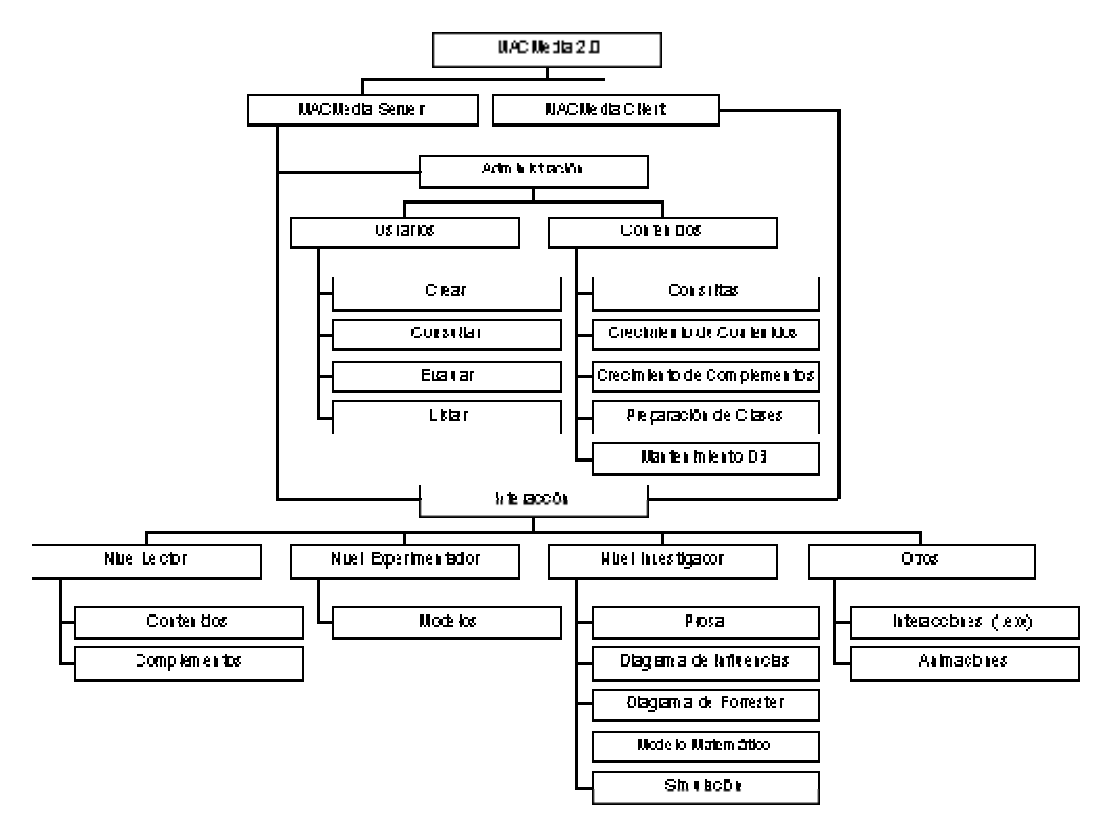

Figura 3. Estructura modular de MACMedia 2.0

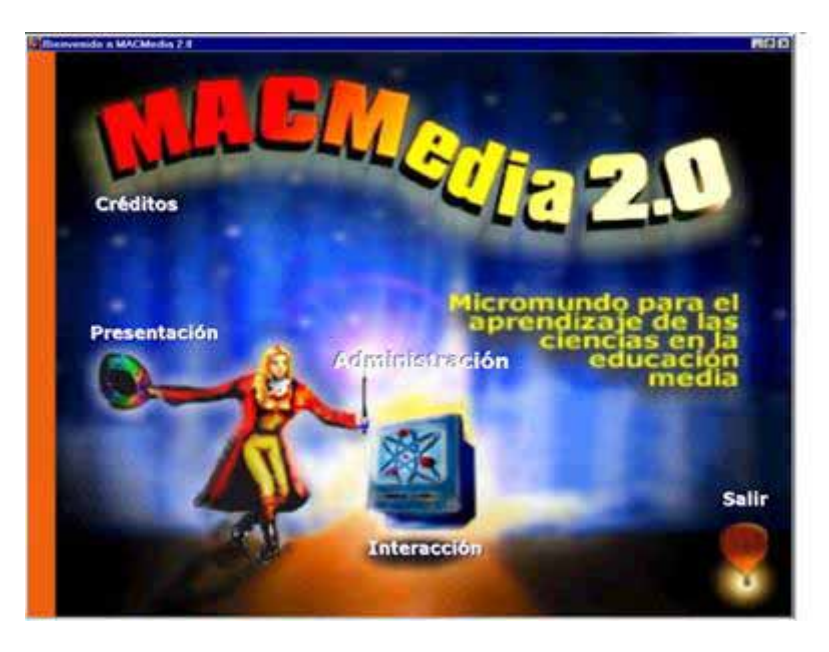

Figura 4. Presentación principal de MACMedia 2.0.

MACMedia 2.0 en su módulo de Administración presenta dos opciones, administración de usuarios y administración de contenidos.

2.2.1 Administración de usuarios. Este submódulo permite crear, eliminar, consultar, listar y evaluar usuarios como se observa en el menú de la izquierda de la figura 5.

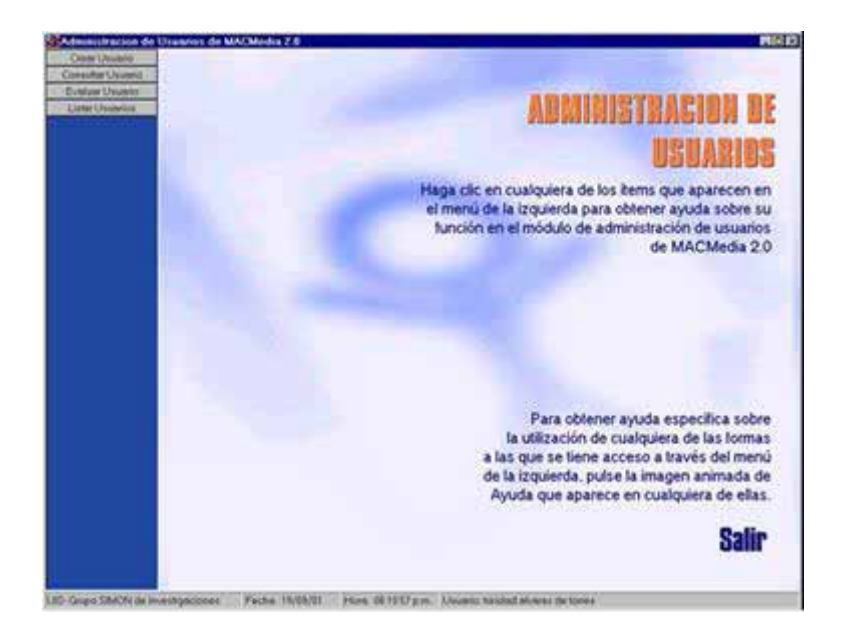

Figura 5. Administración de Usuarios de MACMedia 2.0

En la **creación de usuarios** se pueden crear usuarios con perfil de profesor (administrador de la herramienta software) y usuarios con perfil de estudiantes.

A los usuarios profesores pueden asignárseles varios cursos, ya que pueden estar a cargo de cualquiera de las dos áreas (física y/o química), en varios cursos.

Los usuarios estudiantes pueden ser creados de manera individual o por grupos. La creación por grupos, se hace con el ánimo de no repetir datos que son comunes a varios usuarios, como la jornada y el curso al que pertenecen. Ver figura 6.

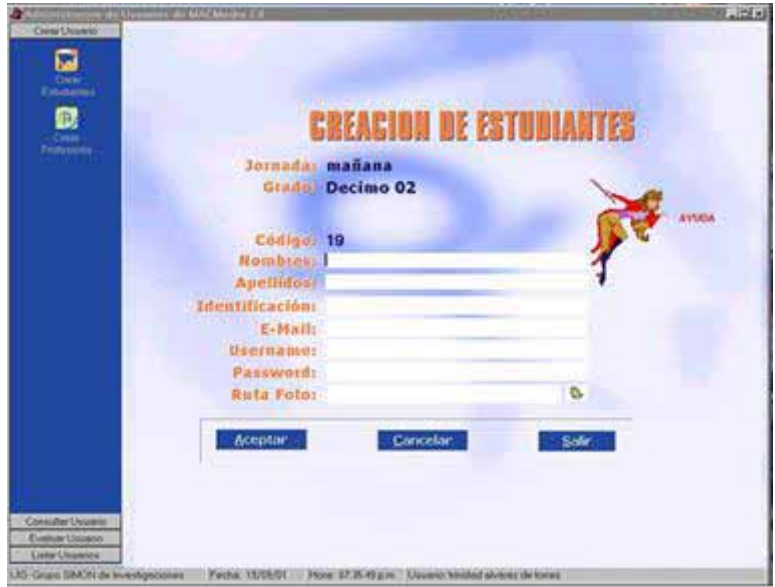

Figura 6. Administración de Usuarios de MACMedia 2.0. Crear Estudiantes.

La **eliminación de los usuarios** también es posible hacerla individual o por grupos.

**Las consultas** pueden hacerse por nombre, apellido, username (nombre de usuario) o, contraseña y por área y grado.

La administración de usuarios de MACMedia 2.0, permite **generar reportes** de las consultas hechas, es decir, primero se hace la consulta y luego se genera el reporte que puede imprimirse. También es posible generar e imprimir el listado de docentes inscritos en el micromundo.

**"Evaluar Usuarios"** presenta dos opciones: Evaluar preguntas o Evaluar inquietudes. Evaluar preguntas permite valorar las respuestas que los estudiantes hayan dado tanto a las preguntas guía como a las puntuales. El docente puede hacer una valoración en prosa o numérica y enviársela al estudiante, quien en la aplicación cliente la podrá observar entrando con su nombre de usuario y contraseña. Los estudiantes, por su parte, podrán enviar inquietudes al docente desde la interacción. Estas serán recibidas por el docente a través del submódulo administración de usuarios. El docente puede resolver la inquietud y enviarla a la interacción. Observe la Figura 7 en la que se muestra uno de los formularios correspondientes a la evaluación de usuarios.

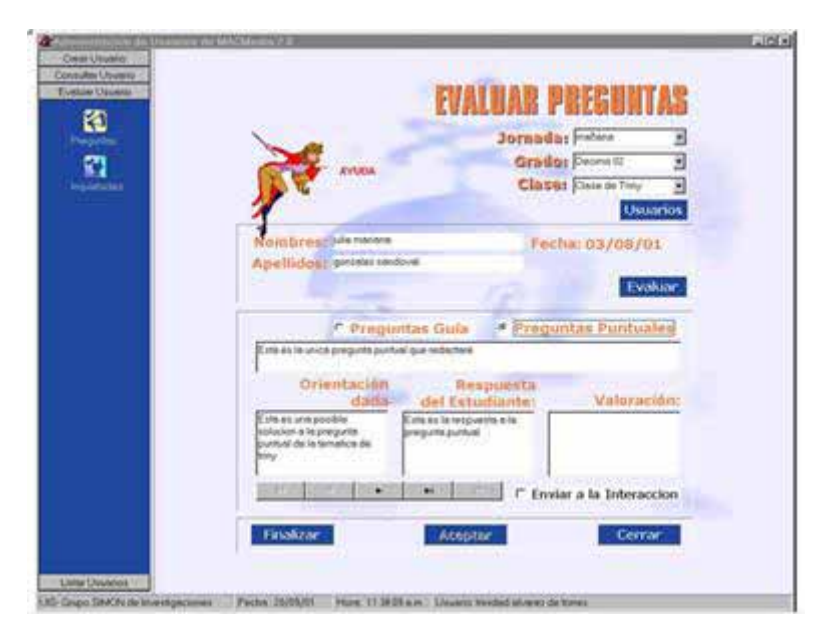

Figura 7. Administración de Usuarios de MACMedia 2.0. Evaluar preguntas.

2.2.2 Administración de Contenidos de Física y/o Química. En este submódulo se pueden administrar los contenidos de cualquiera de las dos áreas. A la hora de ingresar en este módulo el usuario elige cual área se va a administrar y todos los cambios se guardan bajo esta. Presenta varias opciones: Consultas, Crecimiento de contenidos, Crecimiento de complementos, Preparación de Clases y Mantenimiento a la base de datos.

Las **consultas** dan paso al docente para que conozca qué contenidos tiene la herramienta software, en cuanto a temáticas (páginas .htm y .html con los contenidos de las áreas), preguntas guía y puntuales para cada temática, experimentos (basados en modelos hechos en Evolucion  $3.0^{6}$ ) y archivos multimediales.

En el **crecimiento de contenidos** se pueden enriquecer las temáticas, las preguntas, los experimentos, las animaciones, el glosario, la bibliografía y enlaces web y en el **crecimiento de complementos**, se pueden adicionar a la herramienta software: aportes de los docentes a las clases que preparen, archivos de multimedia, datos curiosos y/o historia (páginas .htm y .html) e Interacciones (archivos ejecutables) que recrean el proceso de aprendizaje. Un ejemplo del formulario estándar diseñado para este fin se muestra en la figura 8.

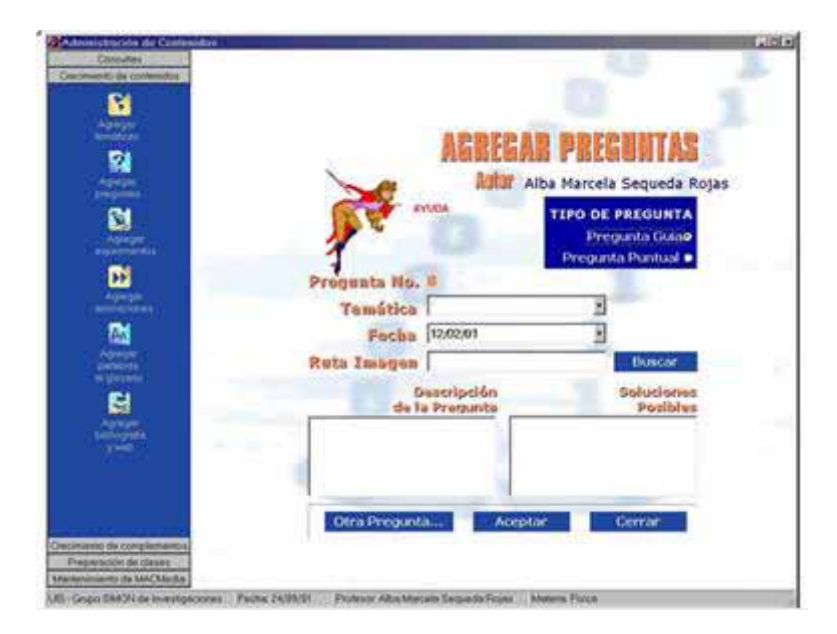

Figura 8. Administración de contenidos de MACMedia 2.0. Crecimiento de Contenidos. Agregar preguntas.

En MACMedia 2.0 cuenta con páginas html que presentan tanto teoría básica del área Ciencias de la Naturaleza como explicaciones de los contenidos que tienen un comportamiento dinámico y que pueden ser modelados.

En química se adicionaron los siguientes contenidos:

- Materia y energía.
- Estructura atómica.
- Periodicidad química.
- Enlace químico.
- Nomenclatura química.
- Reacciones y ecuaciones químicas.
- Estequiometría.
- Gases.
- Líquidos y sólidos.
- Soluciones.

Y en Física:

- Física celeste
- **Cinemática**
- **Dinámica**
- **Oscilaciones**
- Ondas
- **Electromagnetismo**

Los modelos que se presentan en el área de física, fueron rescatados de la primera versión del software. Algunos de ellos fueron mejorados y otros desarrollados desde la fase inicial. Entre ellos se pueden mencionar:

- Modelo de Velocidad
- Modelo de Caída Libre
- Modelo de la Resistencia del aire
- Modelo de la Resistencia del aire con resistencia
- Modelo de la Energía
- Modelo del movimiento Relativo
- Modelo del movimiento de Proyectiles
- Modelo del movimiento Planetario
- Modelo del efecto Doppler.

Los modelos de química se desarrollaron a partir de algunos modelos que se habían introducido en la parte de Dinámica de Sistemas de otros MAC. Entre ellos se encuentran:

- Modelo de Cambios de Estado
- Modelo de Gases (Leyes de Boyle, de Charles,de Gay-Lussac)
- Modelo del termostato
- Modelos de Reacciones Cinéticas.

Con la **preparación de clases** de la nueva versión de MACMedia se permite personalizar la aplicación cliente, es decir, el docente decide mediante el módulo de administración de contenidos (MACMedia Server), seleccionar las temáticas de una clase particular Ver figura 9. A través de una sencilla interfaz, el docente puede seleccionar temáticas, experimentos, preguntas guía y puntuales, datos curiosos e historia y animaciones, ver figura 10. De manera que, los aprendices, en la aplicación cliente solo tendrán acceso a los contenidos que el docente ha seleccionado para su clase, con el fin de que el estudiante logre concentrarse en los contenidos objetos de estudio. El docente podrá seleccionar cualquier tipo de contenido o complemento, sin importar que varios de ellos estén directamente relacionados con las temáticas.

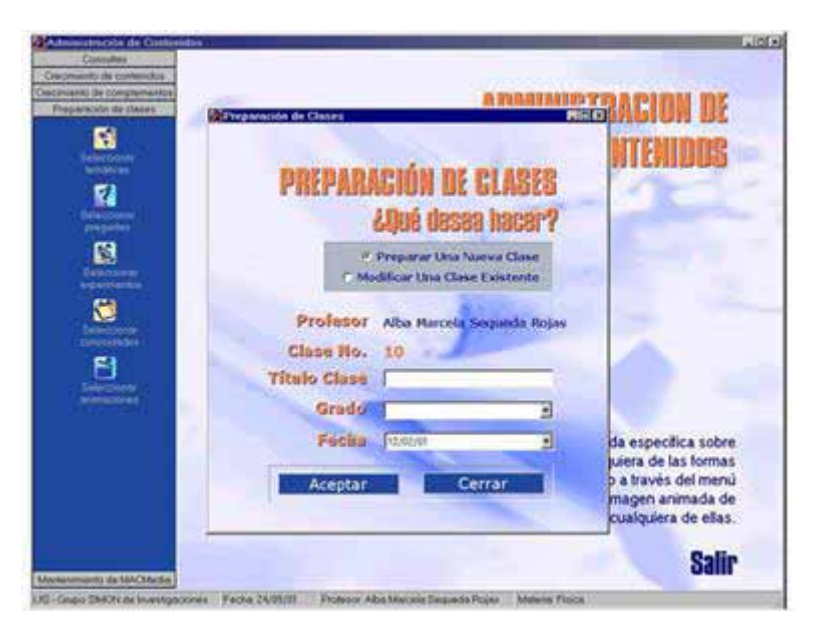

Figura 9. Administración de contenidos de MACMedia 2.0. Preparación de Clases. Crear una nueva clase.

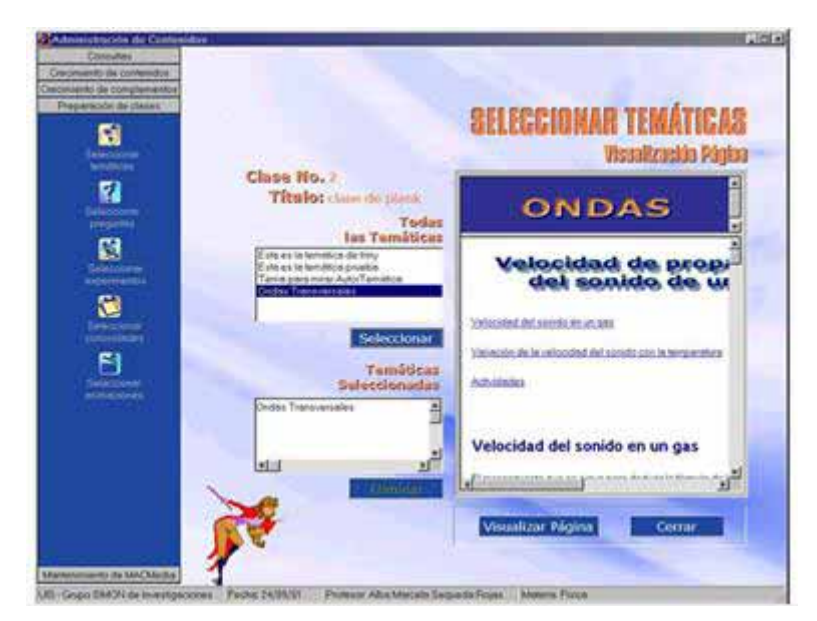

Figura 10. Administración de contenidos de MACMedia 2.0. Preparación de Clases. Seleccionar Temáticas.

**Mantenimiento**, es una sección en la que el docente, usuario administrador, podrá eliminar los contenidos que no cree útiles .

2.2.3 Interacción con MACMedia 2.0. Cuando se empieza a interactuar con MACMedia 2.0 el usuario se encuentra con una interfaz muy estándar, común a las herramientas mas usadas. Esto le da confianza al aprendiz para iniciar la exploración de la herramienta software. Dentro de las características semejantes, se pueden mencionar: la barra de menús, la barra de herramientas, las ventanas MDI (Multiple Document Interface), la ayuda en línea, etc. Ver figura 11.

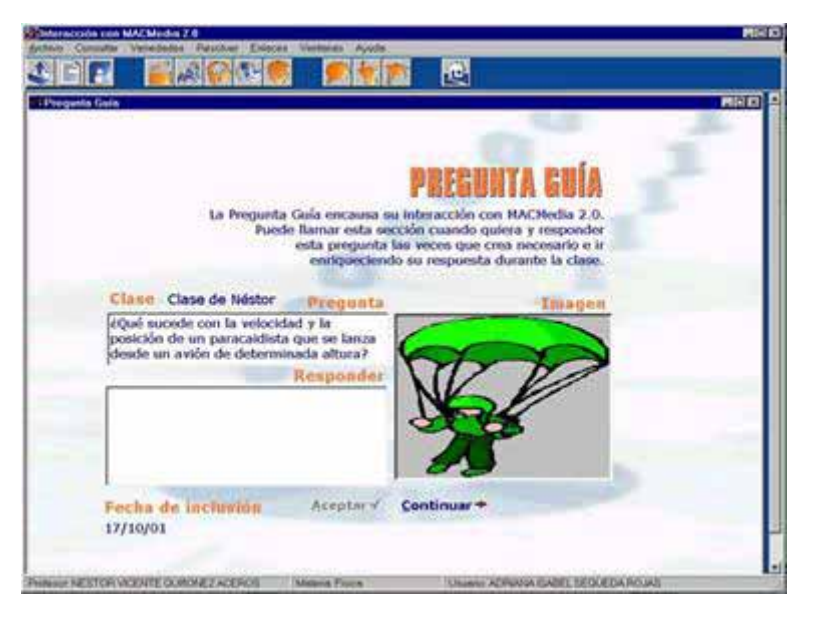

Figura 11. Interacción con MACMedia 2.0. Resolver Pregunta Guía.

A continuación se describen las características generales de MACMedia 2.0, que responden a las señaladas anteriormente para los proyectos MAC y que han sido enriquecidas en esta segunda versión y las particularidades que incluye la nueva versión de MACMedia.

• Nivel Lector de MACMedia 2.0. Consta de un listado de las temáticas que el docente ha preparado para la clase $\frac{7}{2}$ , un visor de páginas web que permite visualizar cada una de las temáticas seleccionadas, las cuales presentan ilustraciones, fotografías y applets que enriquecen la mera presentación del texto.

Con la nueva versión de MACMedia, se ha querido avanzar en cuanto a propiciar en el estudiante el desarrollo de las formas de pensamiento dinámico y estructural, integrando el nivel lector con el experimentador e investigador. El estudiante puede interactuar con los tres niveles al tiempo, gracias a las ventanas MDI, es decir, puede interactuar con múltiples ventanas sin tener que detener la ejecución de ninguna de ellas para navegar en otra. Ver figura 12.

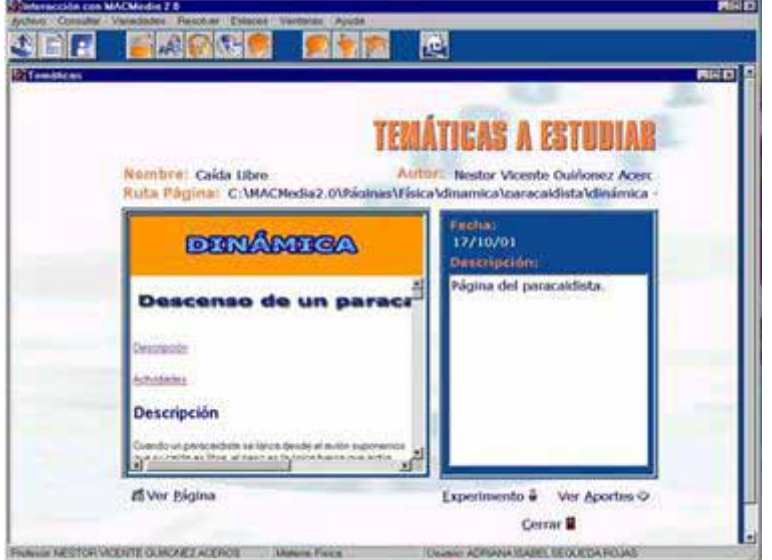

Figura 12. Interacción con MACMedia 2.0. Nivel Lector.

•

• Nivel Experimentador de MACMedia 2.0**.** A través de este nivel, el estudiante tendrá acceso a experimentos simulados mediante modelos desarrollados utilizando Dinámica de Sistemas. Estos experimentos y modelos estarán directamente relacionados con las temáticas que se presentan en el nivel lector; el docente tendrá la oportunidad de clasificar los modelos de acuerdo a las temáticas seleccionadas para el ambiente de clase que haya preparado o podrá seleccionar únicamente experimentos. El estudiante podrá experimentar haciendo uso de diferentes escenarios y extraer sus conclusiones. Este nivel, si el docente así lo dispone, está ligado con el nivel lector, ya que presenta páginas html con la descripción y desarrollo del modelo.

Una gran diferencia que presenta MACMedia 2.0 con respecto no solo a su primera versión, sino a los MAC desarrollados hasta ahora, es que para modelar se utiliza, Evolución 3.0 y que cuenta con un motor de simulación propio. Ver Figura 13. Al escribir esta ponencia esta en desarrollo Evolución 3.5, software que facilitará aun más la tarea de incluir experimentos, modelos y presentación de resultados no solo en tablas y gráficas sino también mediante animaciones asociadas al fenómeno modelado y botones de control del experimento.

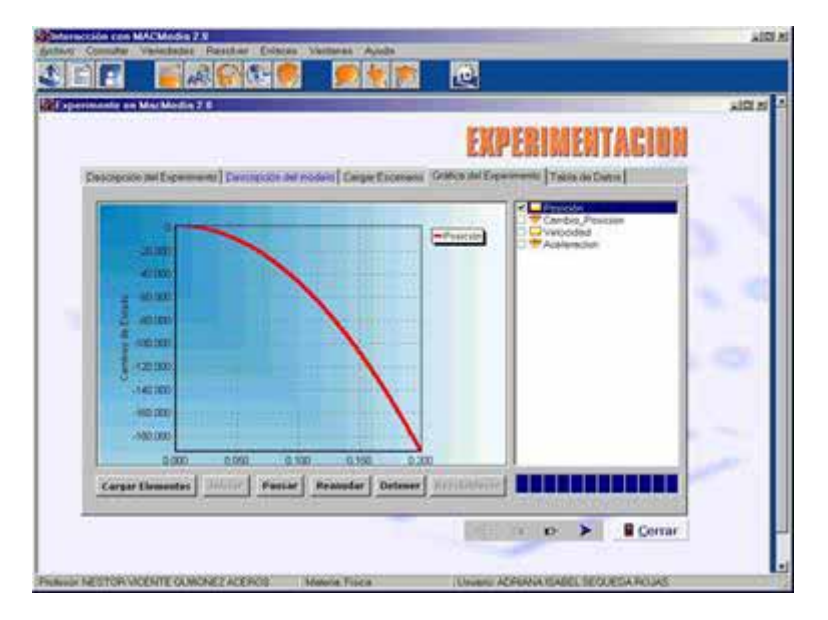

Figura 13. Interacción con MACMedia 2.0. Nivel Experimentador. Motor de Simulación.

• Nivel Investigador de MACMedia 2.0. Es la sección de MACMedia 2.0 que ligada con el nivel experimentador, promueve el uso del software de modelamiento y simulación Evolucion  $3.0<sup>[8]</sup>$  para crear nuevos modelos y a partir de ellos generar nuevos ambientes de experimentación. Permite, a su vez, explorar los modelos que soportan los ambientes de experimentación existentes. Este nivel, ligado a la experimentación, presenta, además de los componentes del nivel experimentador, un visor de páginas web, en las que se presenta la descripción y desarrollo de los modelos, indicando a qué temática pertenecen, sin necesidad de haber adicionado la o las páginas que traten dicha temática.

•

Es importante anotar que el objetivo principal de integrar en alguna medida los tres niveles: lector, experimentador e investigador, es invitar al estudiante, desde cualquier punto del software, a hacer uso de la Dinámica de Sistemas. Este avance obedece a las observaciones hechas en la prueba de campo que se hizo con MACMedia 1.0 en la que los estudiantes solo tenían contacto con el tercer nivel, el nivel investigador, mediante una opción. Ver figura 14.

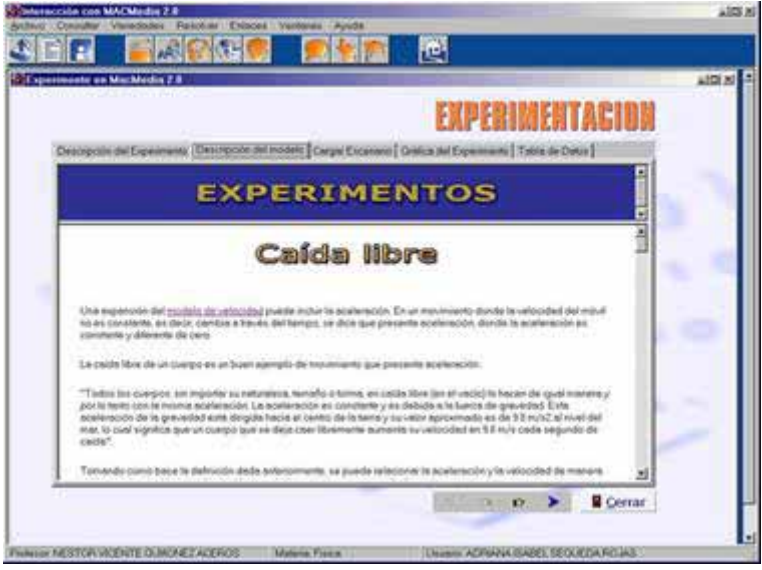

Figura 14. Interacción con MACMedia 2.0. Nivel Experimentador. Descripción del modelo.

Otras características que contiene MACMedia 2.0 y que hacen parte de las generales de los MAC y que se justifican desde la perspectiva de la propuesta que sustenta el proyecto MAC, son:

- Crecimiento de Contenidos. Desde la interacción, el usuario puede enriquecer la herramienta, adicionando palabras al glosario, bibliografía y enlaces web y archivos de multimedia como sonidos y videos. Que el estudiante pueda colaborar en el enriquecimiento de los contenidos de la herramienta software es uno de los aportes de MACMedia 2.0 al macroproyecto MAC.
- • Seguimiento del Proceso de Aprendizaje. MACMedia ofrece al estudiante la posibilidad de mejorar sus respuestas a medida que investigue (lea, experimente y modele) y vaya construyendo y/o transformando sus modelos mentales. El docente a través de un sencillo formulario, podrá hacerle seguimiento al proceso de construcción de las respuestas de sus estudiantes, ya que tendrá acceso a todas las aseveraciones que el estudiante haga desde que inicia la interacción con la herramienta hasta que da por acabada su respuesta. Además el estudiante tiene la posibilidad de formular sus inquietudes acerca del tema en estudio, de las cuales obtendrá respuesta si el docente así lo hace, todo esto a través de una sencilla interfaz.

El estudiante, además de las respuestas a sus inquietudes, podrá recibir aportes del docente, creados y seleccionados para el ambiente de clase particular preparado. En el módulo de interacción aparecen activos los enlaces a los aportes y a las respuestas e inquietudes, si y solo si, el docente los ha incluido o respondido. Ver figura 15.

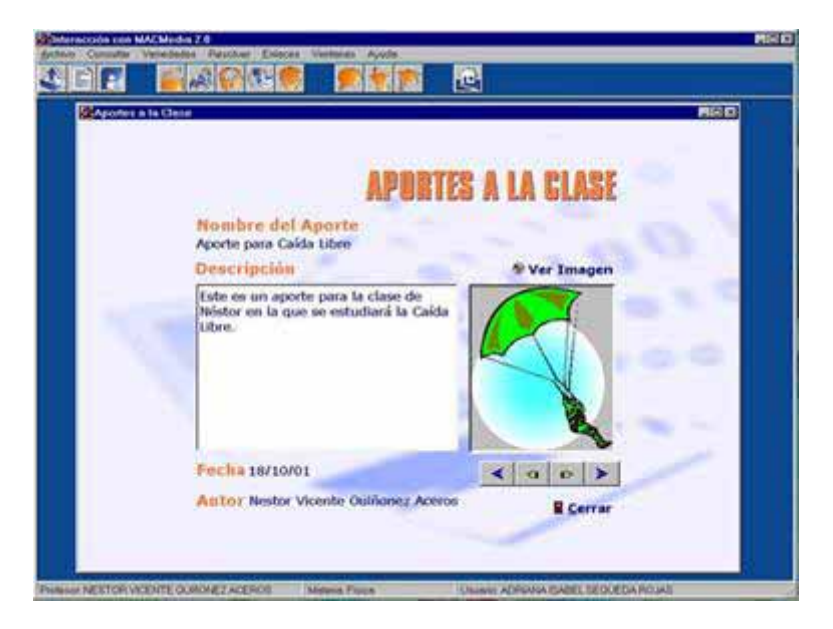

Figura 15. Interacción con MACMedia 2.0. Consultar aportes.

#### 2.3 Pruebas De MACMedia 2.0

Cada vez que se elabora una herramienta software es requisito fundamental realizar pruebas técnicas que demuestren que el sistema funciona y que cumple con los objetivos propuestos.

Para dar cumplimiento al procedimiento con el que el grupo SIMON pretende lograr una versión mejorada de los MAC han sido realizadas varias pruebas con las dos versiones de MACMedia: Una prueba de campo con MACMedia 1.0 y una prueba de receptividad con MACMedia 2.0 cada una con un fin específico. Estas pruebas fueron realizadas con estudiantes de grado undécimo del Colegio Departamental Balbino García de Piedecuesta, convocados por el docente del área de física y codirector de este proyecto, Néstor Vicente Quiñónez Aceros.

El objetivo principal que persiguió la realización de una prueba de campo con MACMedia 1.0, primera versión del Micromundo que Apoya el Aprendizaje de Ciencias en la Educación Media, fue hacer una evaluación de la totalidad de la herramienta software, conducente a identificar nuevos requerimientos para MACMedia 2.0 y a partir de tal evaluación, tomar decisiones fundamentadas para el mejoramiento de la herramienta software, en cuanto a su reutilización o rediseño total.

Esta prueba correspondió a la segunda prueba a la que se sometía MACMedia 1.0. La primera, una prueba de receptividad, tuvo lugar en la etapa final del proyecto de grado en el mes de enero de 2000, y su objetivo fue comprobar que el software era operable por la población objetivo y que su desempeño en general obedecía a los objetivos propuestos para esta versión MAC. Las conclusiones de esta prueba se resumieron en una serie de apreciaciones generales y particulares que se deberían estudiar para tenerlas en cuenta en el desarrollo de la segunda versión. Entre las apreciaciones mas relevantes sobresalen: el rediseño de la interfaz de la herramienta software, de su base de datos y la elección de una arquitectura para el funcionamiento en red.

La mayoría de las apreciaciones hechas en las pruebas con MACMedia 1.0 fueron implementadas en la segunda versión y evaluadas en la respectiva prueba de receptividad que tenía como objeto observar la operabilidad de la herramienta software por parte de los usuarios (docentes y estudiantes) poniendo a prueba el funcionamiento de cada uno de los servicios implementados y su desempeño en el modelo educativo actual. De la observación y la evaluación de la receptividad de los usuarios frente a la herramienta software en la prueba realizada se concluye que MACMedia 2.0 brinda servicios ágiles, confiables y dinámicos que facilitan la labor de los docentes y estudiantes en un ambiente de clase particular según el enfoque del proyecto MAC.

## **3. Situación Actual Del Macroproyecto MAC**

Actualmente el Macroproyecto MAC afronta el desarrollo de las segundas versiones. Se encuentra en desarrollo la segunda versión de MAC 67, la cual contempla aportes de MACMedia 2.0. Éste último a su vez está siendo sometido a análisis mediante una prueba extensa en una institución educativa, de acuerdo con el procedimiento descrito en el numero 1 de este documento, con miras al desarrollo de una tercera versión.

La participación como ponentes de MACMedia 2.0 en el presente congreso surge del análisis a que está siendo sometido el software, objeto del proyecto de grado realizado al interior del grupo SIMON por Alba Marcela Sequeda Rojas y Claudia Liliana Torres Álvarez<sup>[9]</sup> para optar por el título de Ingenieras de Sistemas.

Mediante la presente ponencia se pone a disposición del público interesado la propuesta del grupo SIMON, a través de la herramienta software MACMedia 2.0, con el objetivo de recibir aportes que ayuden al acercamiento del Macroproyecto MAC a la comunidad educativa. El máximo aprovechamiento del potencial de MACMedia 2.0 está sometido a una metodología, sin la cual, el software queda reducido a un mero tutorial. El grupo SIMON está dispuesto a ofrecer no solo la herramienta software sino también las orientaciones necesarias para su buen uso.

# **Conclusiones**

- Los proyectos MAC y particularmente MACMedia 2.0, propende por el "manos a la obra" en cuanto a la creación de aplicaciones informáticas aplicables en el aula y no como una isla en el proceso de aprendizaje. Contribuye de manera significativa al desarrollo de una cultura educativa, caracterizada por la utilización de los medios informáticos y tecnológicos que invitan al cambio en el modelo educativo actual.
- Es posible aprovechar el potencial de las computadoras en el campo educativo, construyendo herramientas informáticas que integren: un paradigma sistémico para asumir el mundo y sus fenómenos, un modelo pedagógico constructivista y un soporte metodológico e informático mediante la Dinámica de Sistemas. Es general, es posible y es necesario construir herramientas software para el aprendizaje, conscientes del modelo educativo que se pretende cambiar y del que se desea.
- MACMedia 2.0 como parte del macroproyecto MAC se constituye en un software de alta calidad que integra tres tipos de software: lector, experimentador e investigador, siendo un aporte para la promoción de procesos de cambio que apuntan al progreso y mejoramiento de la calidad de vida de la comunidad.
- Es posible desarrollar herramientas software que a través de versiones sucesivas avancen en el proceso de desarrollo y mejoren a partir de la identificación de nuevos requerimientos determinados en pruebas cada vez mas regulares, conducentes hacia prototipo cada vez mejores.
- La integración de tres niveles (lector, experimentador e investigador) en una herramienta software como MACMedia, hacen posible que para el estudio de las ciencias de la naturaleza se disponga de una herramienta integral, de fácil manejo y con bajos costos que favorece el desarrollo de habilidades reflexivas y recreación del conocimiento, con miras a promover una concepción de la realidad, abordando su complejidad con un enfoque sistémico.
- MACMedia2.0 es una herramienta que en su segunda versión se caracteriza por ser robusta y flexible en todos sus aspectos; su funcionamiento en red facilita la comunicación docente-estudiante y simplifica la organización de un ambiente de clase particular que satisfaga las necesidades de los usuarios.
- La herramienta software cuenta con una cantidad significativa de temáticas de física y química, cumpliendo con los lineamientos curriculares del área de Ciencias de la naturaleza. Además cuenta con experimentos basados en modelos que promueven el

desarrollo del Pensamiento Dinámico Sistémico. Complementan los contenidos de la herramienta software, una serie de aplicaciones que logran introducir al estudiante al mundo de las Ciencias de una forma amigable y sencilla.

### **Referencias**

- ANDRADE, Hugo, DYNER, Isaac, ESPINOSA, Angela, LÓPEZ GARAY, Hernán, SOTAQUIRÁ, Ricardo. Pensamiento Sistémico. Diversidad en búsqueda de unidad. Ediciones Universidad Industrial de Santander. Bucaramanga. 2001.
- ANDRADE, Hugo y JAIME, Ricardo. Representación Dinámico Sistémica del aprendizaje y rol de la Informática en un esquema pedagógico Constructivista. Comunicado. 4º Congreso Iberoamericano de Informática Educativa, Brasil, 1.998
- ANDRADE SOSA, Hugo Hernando, NAVAS GARNICA, Ximena Marcela. Ingeniería de Sistemas, realidad virtual y aprendizaje – El caso del cáncer de mama – Cuarto Congreso de Informática Educativa, Manizales 1998.
- ANDRADE SOSA Hugo Hernando, SOTAQUIRÁ GUTIÉRREZ Ricardo. Pensamiento de Sistemas y Dinámica de Sistemas para el modelamiento de fenómenos de diversa naturaleza.
- ANDRADE S., Hugo Hernando, ZAFRA G, Carlos Alfonso y VILLA A, Alfredo Enrique. MACMedia: Micromundo para el Aprendizaje de Ciencias en Educación Media, Un Enfoque Dinámico – Sistémico. V Congreso de Informática Educativa. Ribie Colombia. Universidad Autónoma de Bucaramanga. Bucaramanga, 2000.
- GALVIS PANQUEVA, Alvaro H. Ingeniería de Software Educativo. Ediciones Uniandes, Santafé de Bogotá,. 1992.
- LINEAMIENTOS CURRICULARES. Ciencias Naturales y Educación Ambiental. Ministerio de Educación Nacional. Santafé de Bogotá, 1998. 181 p.
- NAVAS GARNICA, Ximena Marcela y BENITEZ GONZALEZ, Fabián Enrique. Micromundo de simulación para el aprendizaje de Ciencias Naturales de sexto y séptimo grado. Un enfoque Sistémico. Documento final de trabajo de grado. Universidad Industrial de Santander. Noviembre de 2000.
- PARRA ORTEGA, Carlos Arturo. Una propuesta de aplicación del Pensamiento de Sistemas y la Dinámica de Sistemas en la educación media. Tesis de Maestría
- RICHMOND, Barry. Pensamiento Sistémico: habilidades de pensamiento críticas para los años 90 y más allá.
- ROJAS, Luisa Mireya y DUEÑAS AMARIZ, Ivonne Zulay. Software de apoyo para el aprendizaje del área de ciencias en los grados octavo y noveno basado en el modelo educativo constructivista centrado en los procesos de aprendizaje. Documento final de trabajo de grado. Universidad Industrial de Santander. Noviembre de 2000.
- ZAFRA G, Carlos Alfonso y VILLA A, Alfredo Enrique. MACMedia: Herramienta software de apoyo para el aprendizaje en el área de ciencias para los grados décimo y undécimo basado en el modelo educativo centrado en los procesos de pensamiento. Documento final de trabajo de grado. Universidad Industrial de Santander. 2000.

### **Hojas De Vida De Los Autores**

Nombre: Hugo Hernando Andrade Sosa

Título: Ingeniero De Sistemas.

Magister En Informática.

Institución: Universidad Industrial De Santander.

Cargo: Profesor Titular. Escuela De Sistemas.

Eje Temático: Modelamiento Y Procesos Educativos Y Cognición Informática.

Campo De Aplicación: Ciencias E Ingeniería..

Nombre: Néstor Vicente Quiñonez Aceros

Titulo: Licenciado En Matemáticas

Institución: Universidad Industrial De Santander –

 Colegio Departamental Balbino García Cargo: Profesor Cátedra – Profesor Titular Eje Temático: Modelamiento Y Procesos Educativos Y Cognición Informática. Campo De Aplicación: Educación.

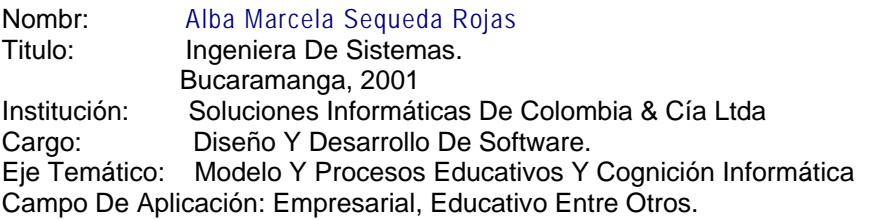

| Nombre:                                                 | Claudia Liliana Torres Álvarez                                     |
|---------------------------------------------------------|--------------------------------------------------------------------|
| Titulo:                                                 | Ingeniera De Sistemas.                                             |
|                                                         | Bucaramanga, 2001                                                  |
| Institución:                                            | Independiente.                                                     |
| Cargo:                                                  | Diseño Y Desarrollo De Software.                                   |
|                                                         | Eje Temático: Modelo Y Procesos Educativos Y Cognición Informática |
| Campo De Aplicación: Empresarial, Educativo, Comercial. |                                                                    |

<sup>[1]</sup> ANDRADE S., Hugo Hernando, ZAFRA G, Carlos Alfonso y VILLA A, Alfredo Enrique. MACMedia: Micromundo para el Aprendizaje de Ciencias en Educación Media, Un Enfoque Dinámico – Sistémico. V Congreso de Informática Educativa. Ribie Colombia. Universidad Autónoma de Bucaramanga. Bucaramanga, 2000.

[3] RICHMOND, Barry. Systems thinking: critical thinking skills for the 1990s and beyond. System Dynamics Review Vol.

9 No. 2. Summer 1993.<br><sup>[4]</sup> ANDRADE, Hugo, DYNER, Isaac, ESPINOSA, Angela, LÓPEZ GARAY, Hernán, SOTAQUIRÁ, Ricardo. Pensamiento Sistémico. Diversidad en búsqueda de unidad. Ediciones Universidad Industrial de Santander. Bucaramanga. 2001.

[5] Software de modelado y simulación, desarrollado al interior del grupo SIMON, como proyecto de grado de los ingenieros WILLIAM MORENO SUÁREZ y MARÍA ISABEL ARDILA ARANGO. **6**] Software de modelado y simulación desarrollado por los Ingenieros de Sistemas William Moreno y María Isabel Ardila, como trabajo de pregrado, al interior del Grupo SIMON de Investigaciones. 2000.

 $\frac{7}{12}$  La nueva versión de MACMedia incluve la facilidad de particularizar el ambiente de clase que el profesor desee.

<sup>[8]</sup> Evolucion 3.0, software de modelamiento y simulación desarrollado por los Ingenieros de Sistemas William Moreno y María Isabel Ardila, como trabajo de pregrado, al interior del Grupo SIMON de Investigaciones de la Universidad Industrial de Santander. Diciembre/2000.

<sup>[9]</sup> SEQUEDA R., Alba Marcela y TORRES A., Claudia Liliana. MACMedia 2.0, Micromundo para el Aprendizaje de Ciencias en la Educación Media. Universidad Industrial de Santander. Escuela de Ingeniería de Sistemas e Informática.

<sup>&</sup>lt;sup>[2]</sup> ANDRADE, Hugo; PARRA, Carlos. Esbozo de una propuesta de modelo educativo centrado en los procesos de pensamiento. Universidad Industrial de Santander. Grupo SIMON de Investigaciones. Bucaramanga, 1997.